$\longrightarrow$ 

 $\longrightarrow$ 

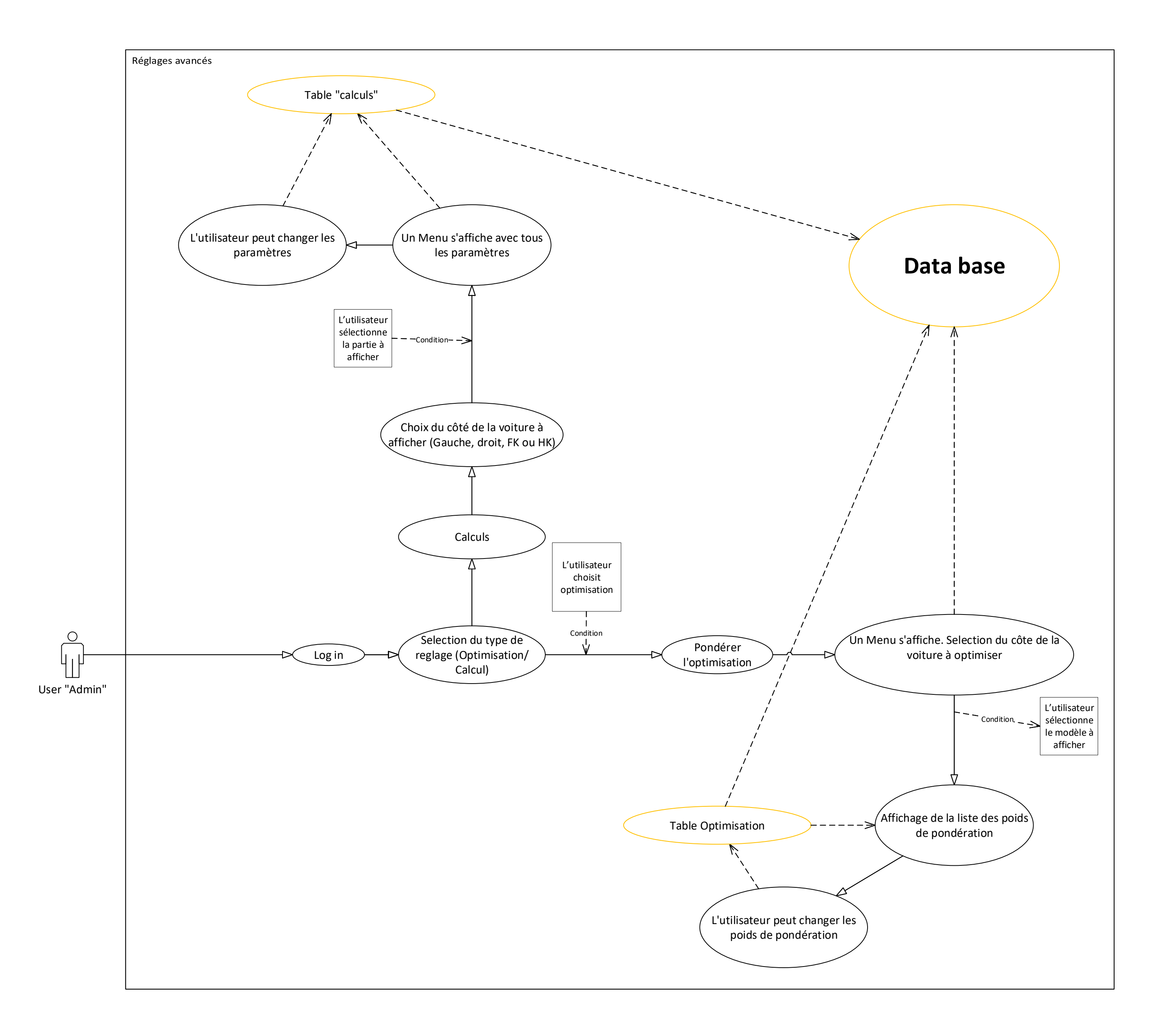